## 16. Q&A

ここでは、ネットデスクの操作方法等について、お客様からよくいただく質問をまとめたQ&Aの確 認の手順についてご説明します。

Q&Aは、質問をネットデスクのメニューごとに「保証申込」、「契約保証予約申込」、「前払金使途内 訳明細書」、「預託金払出依頼書」、「前払金請求書」、「保証申込のお勧め」、「書類送信」、「手続状況」、「保 証契約一覧」、「保証契約情報ダウンロード」、「前払金払出予定」、「保証料計算」、「Q&A」、「お客様情 報」、「便利な機能」、「印刷」、「その他」の16のジャンルに分類して作成しています。

なお、Q&Aに掲載されていないご質問については、お気軽に最寄りの営業部・各支店までお問い合 わせください。

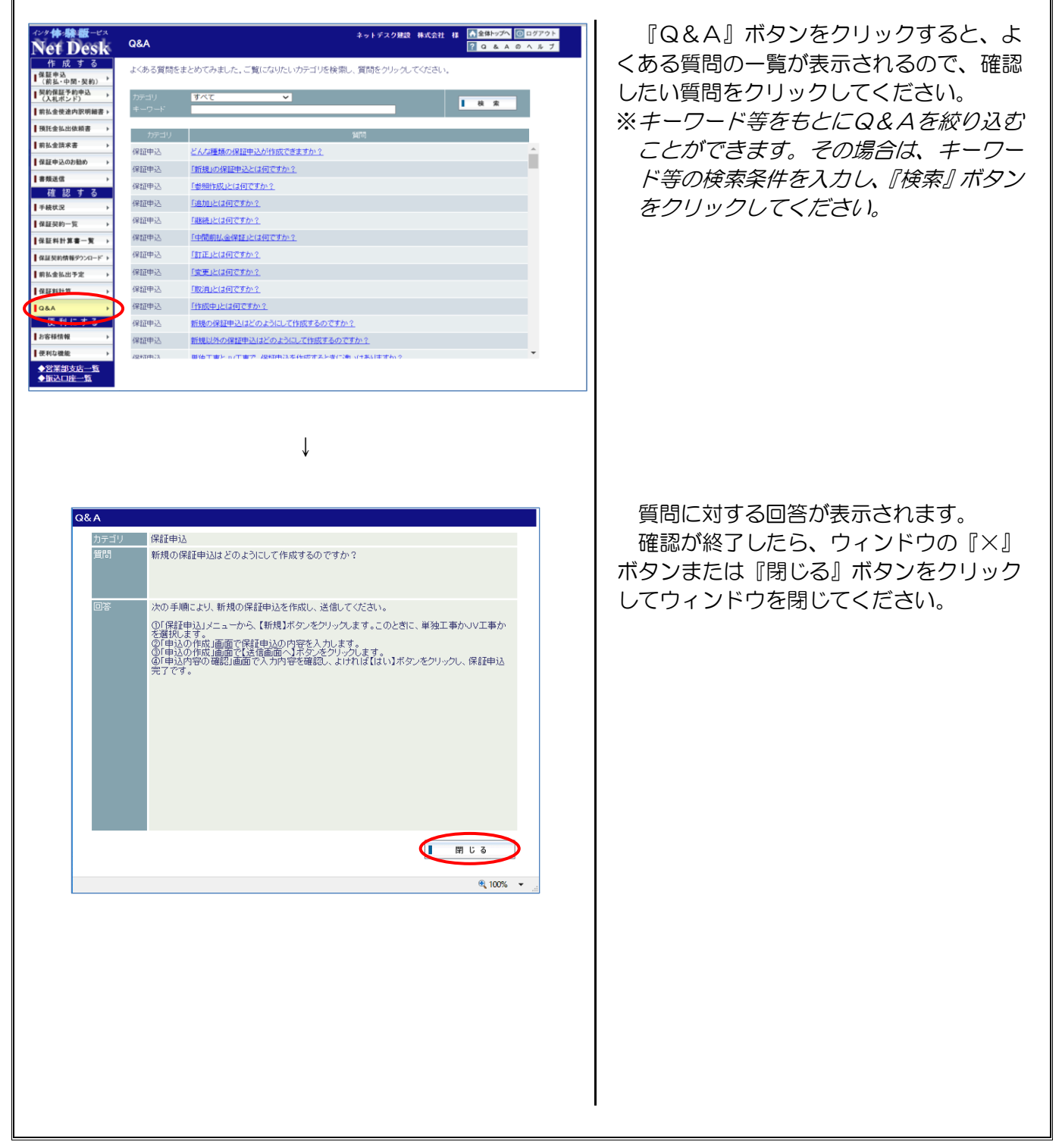